## Señala el diferente en cada recuadro

**Andújar**<br>Multipar

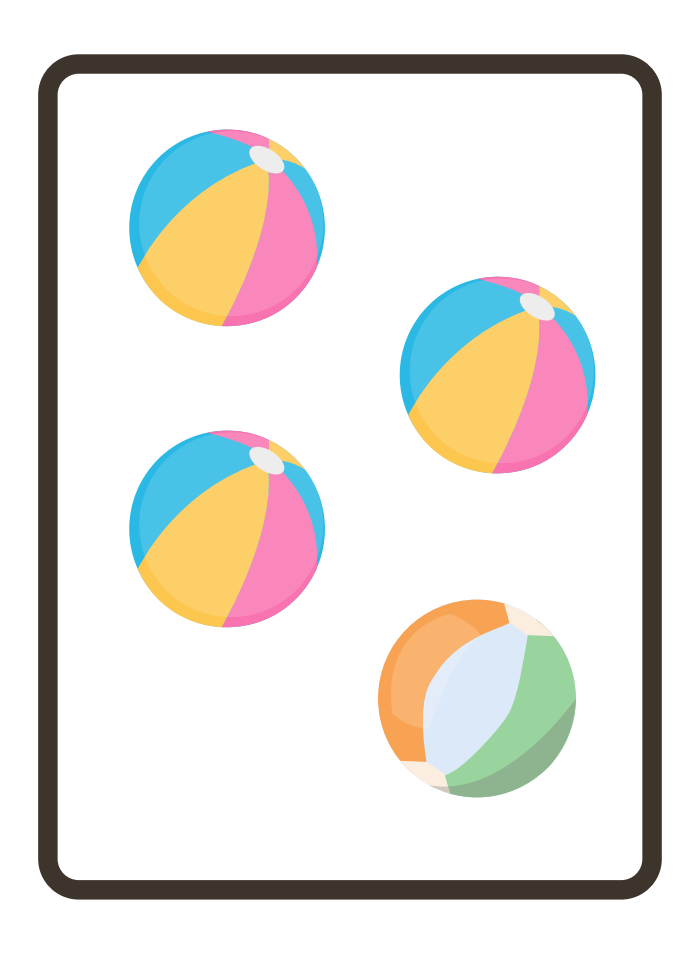

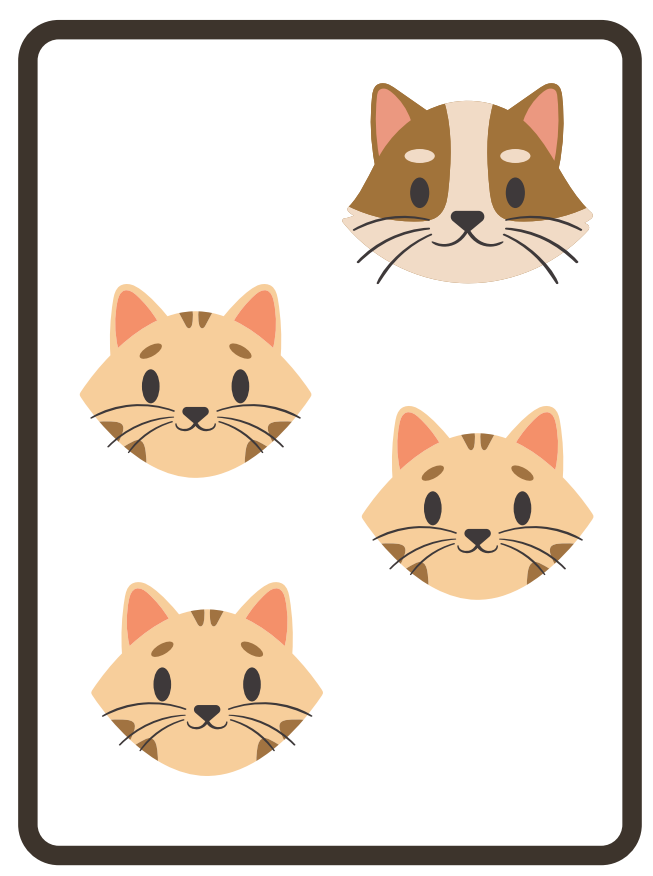

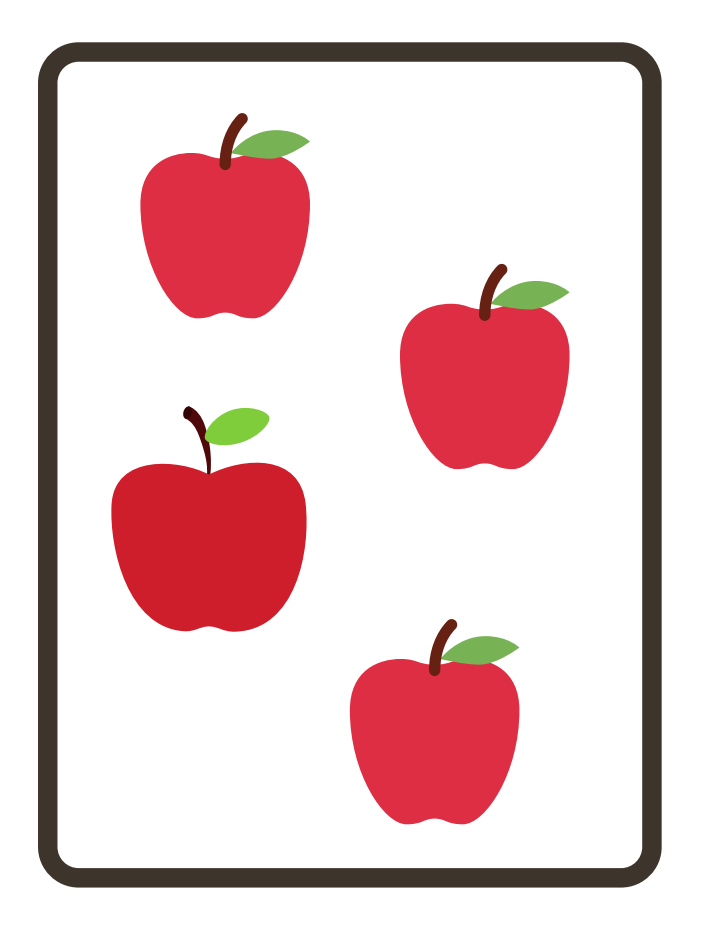

**A**rientación<br>**Andújar** 

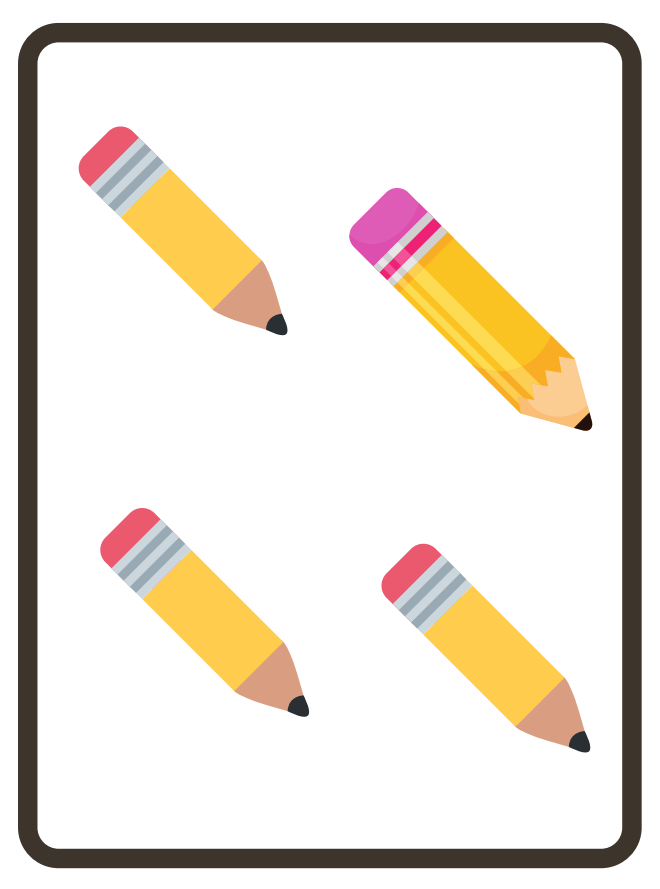

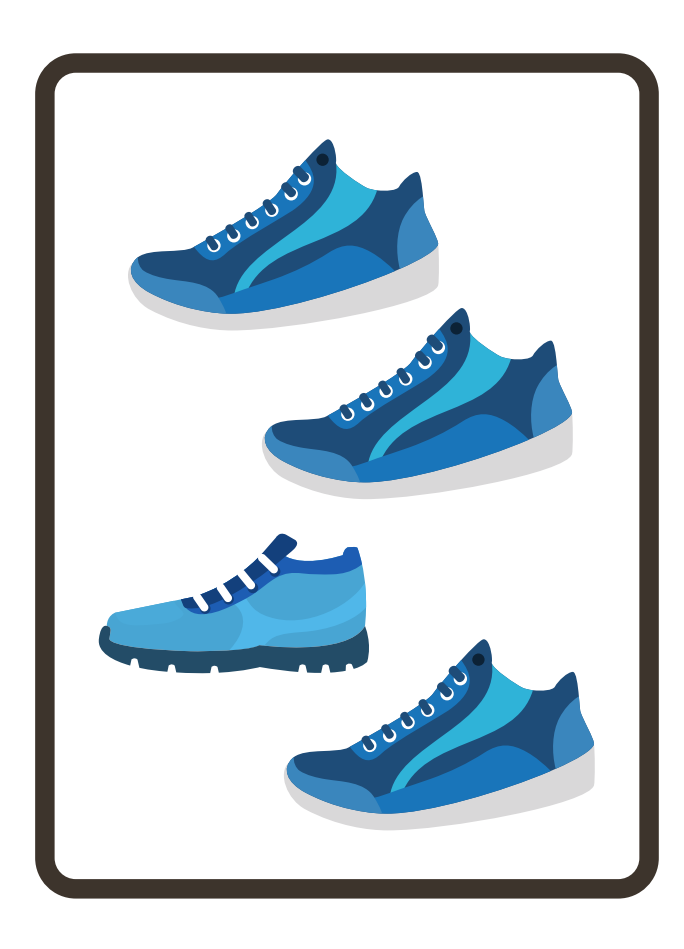

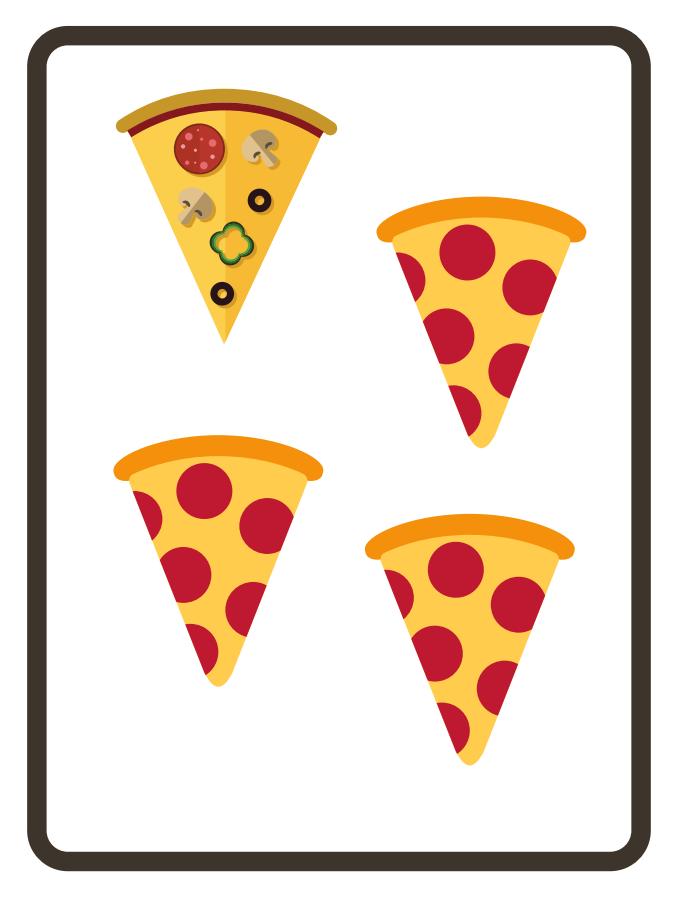

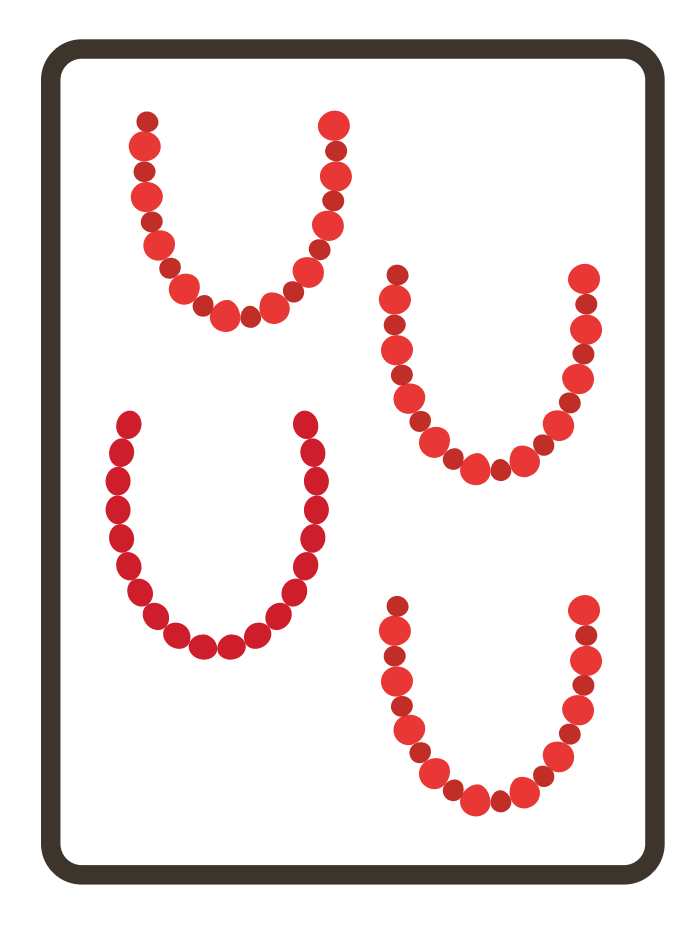

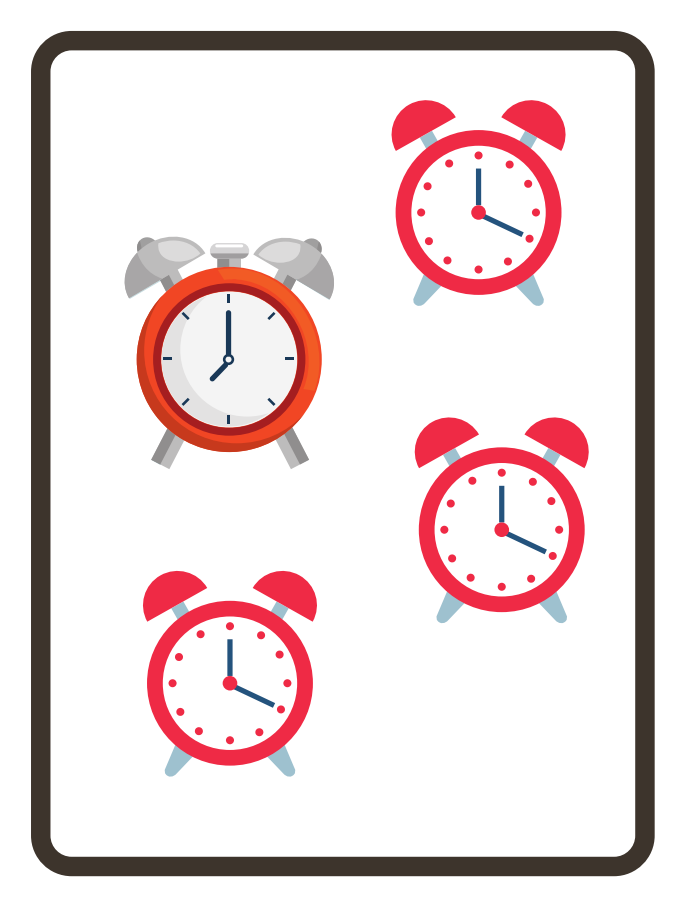

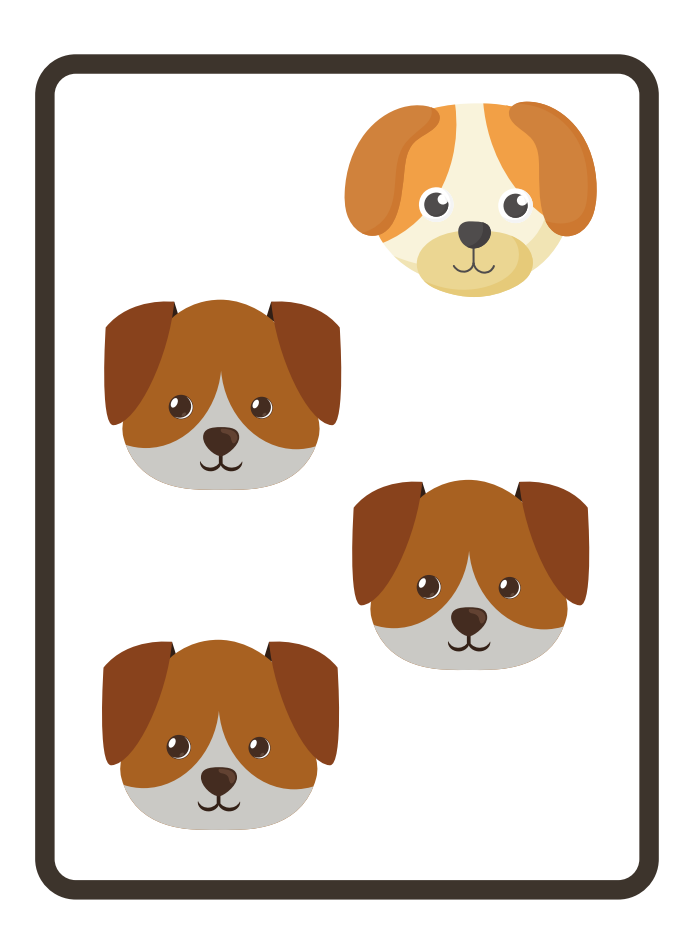

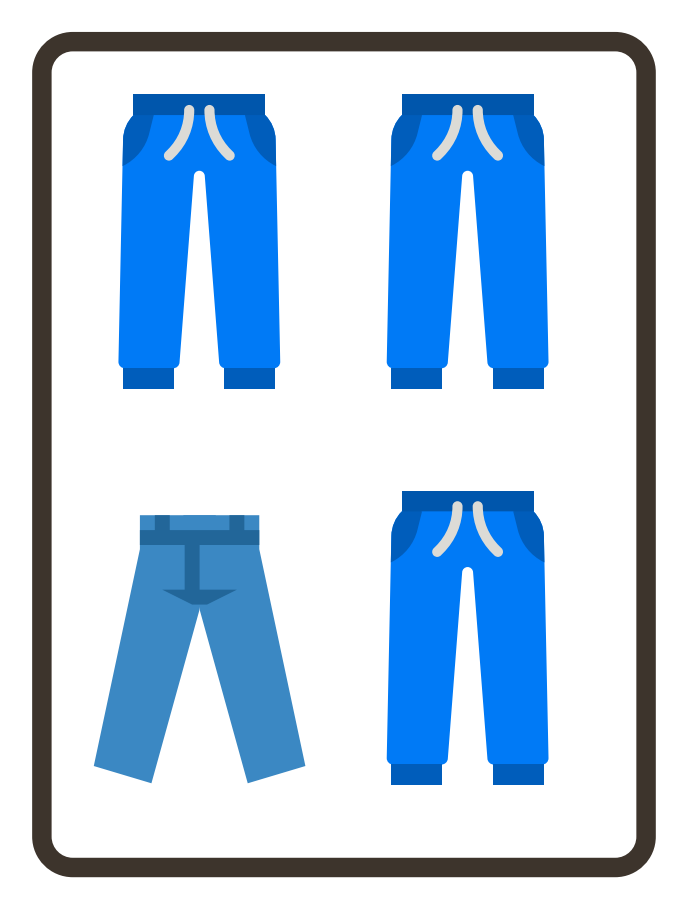

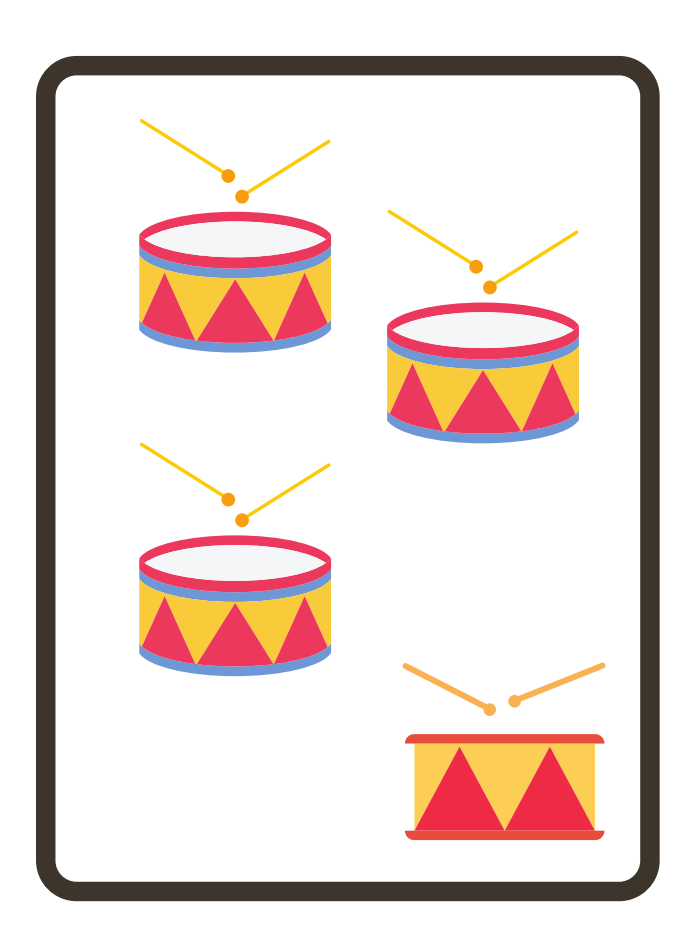

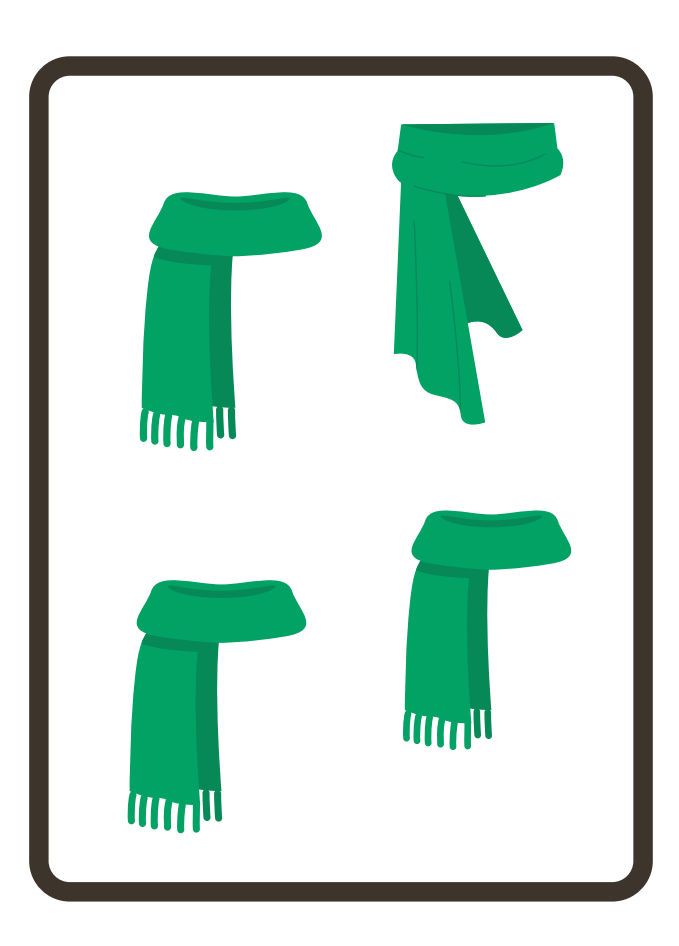

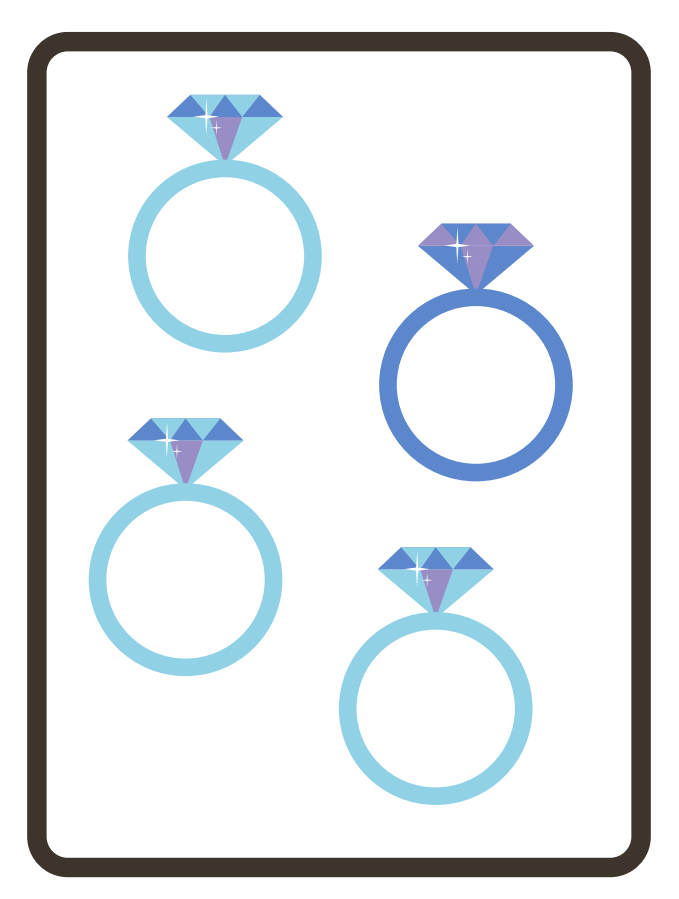

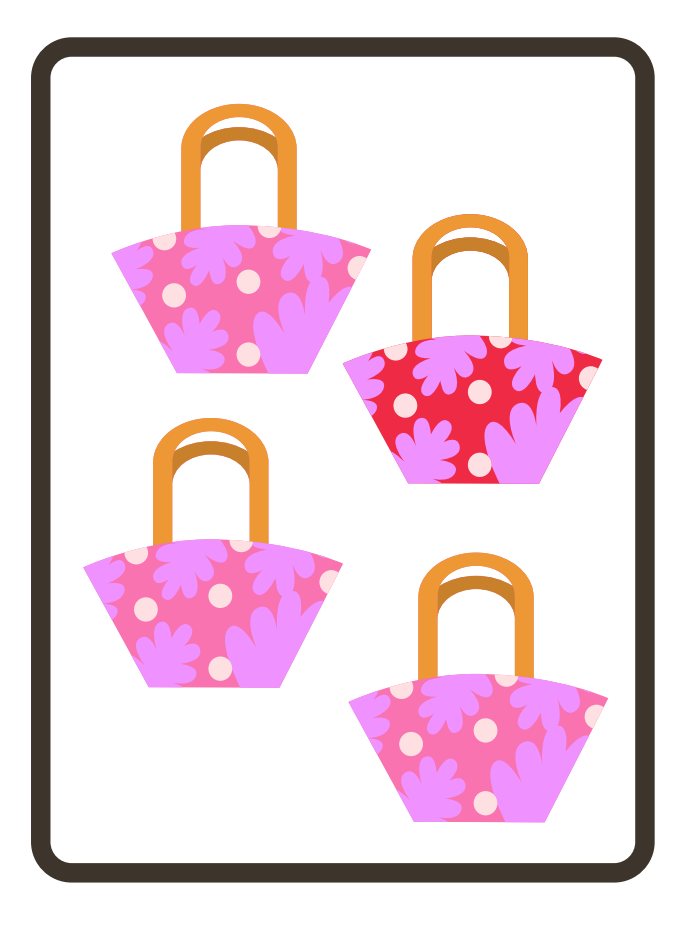

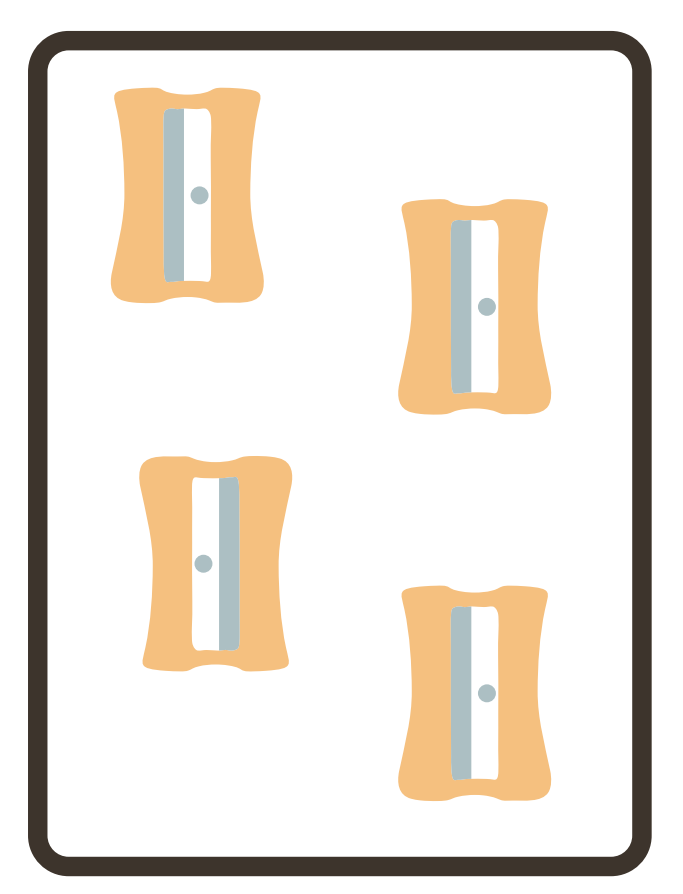

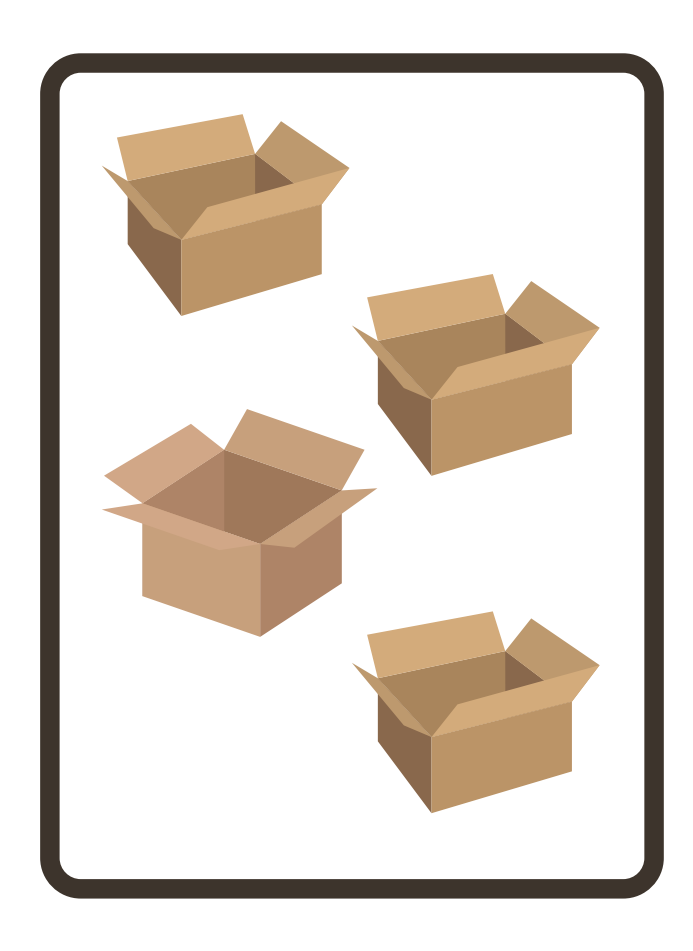

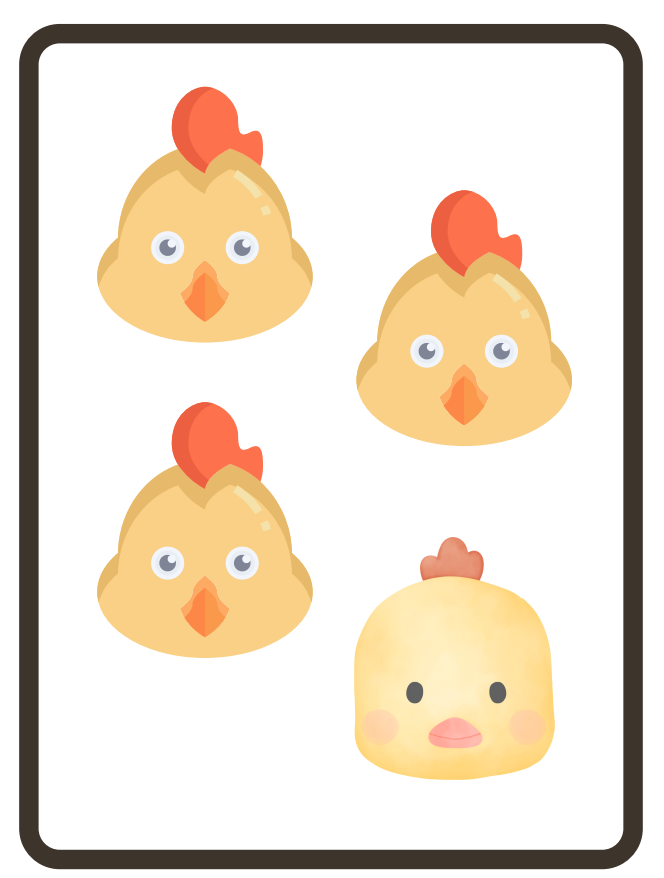

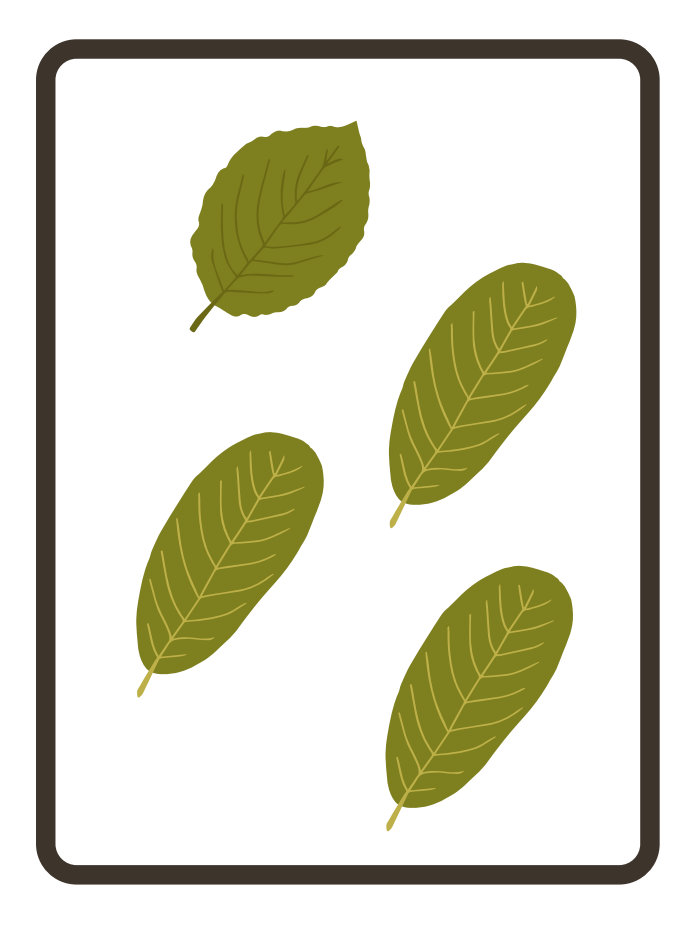

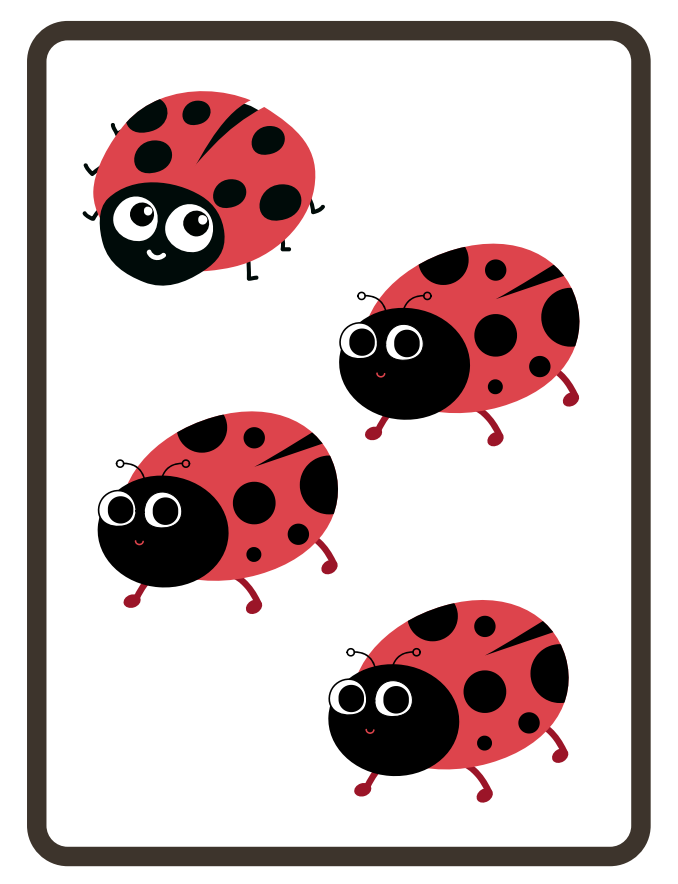

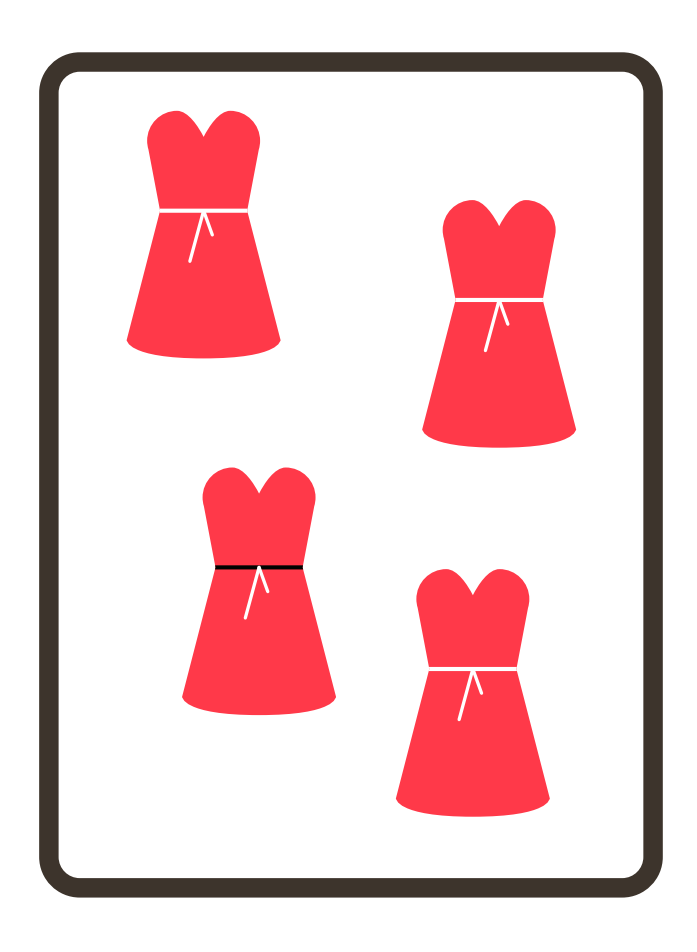

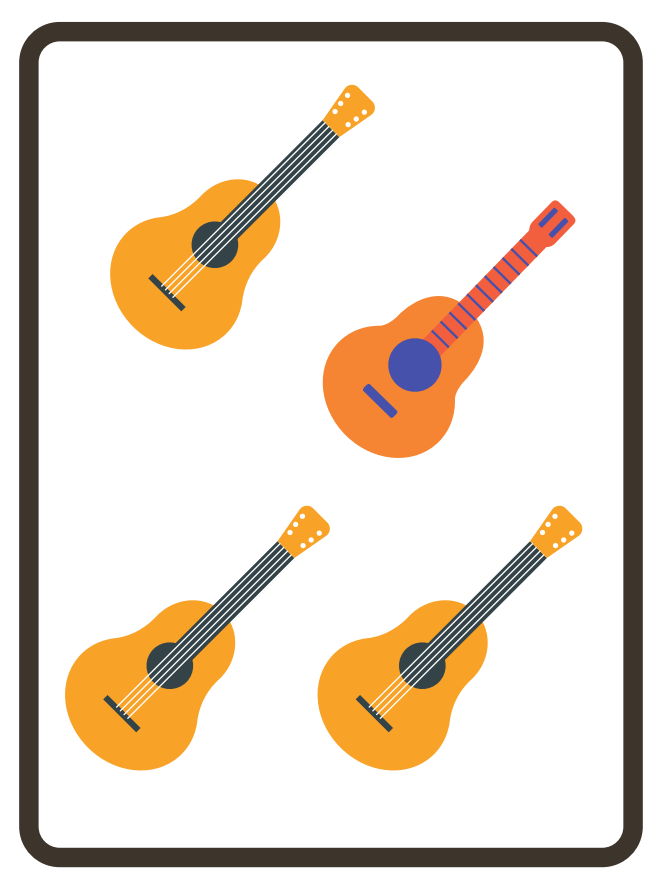

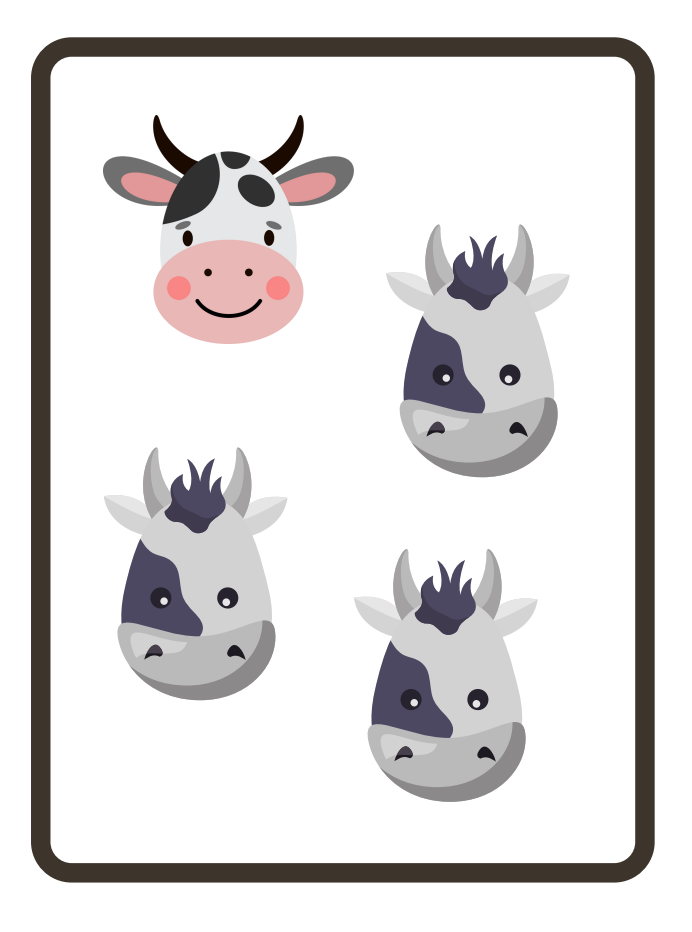

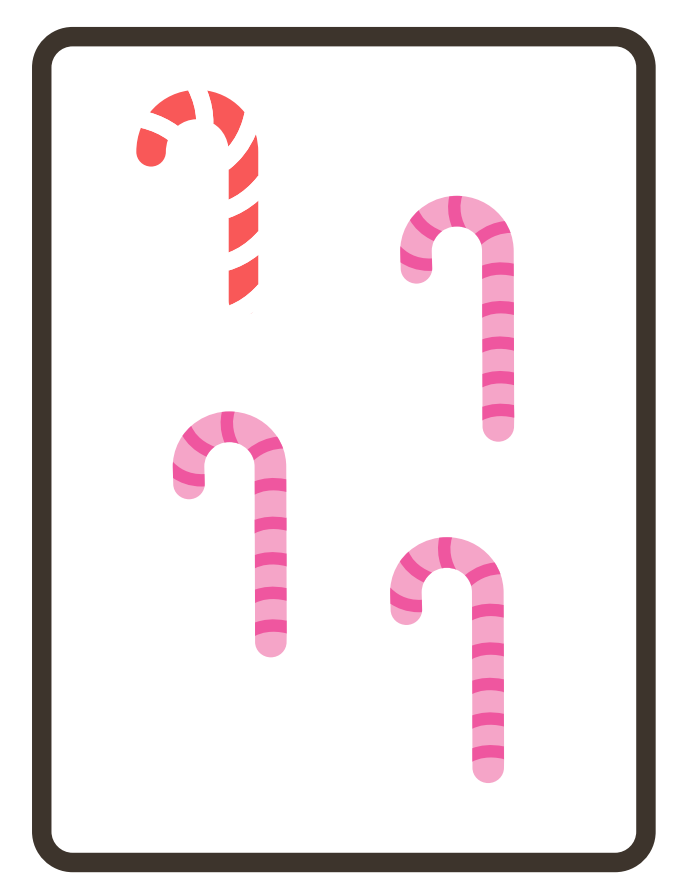

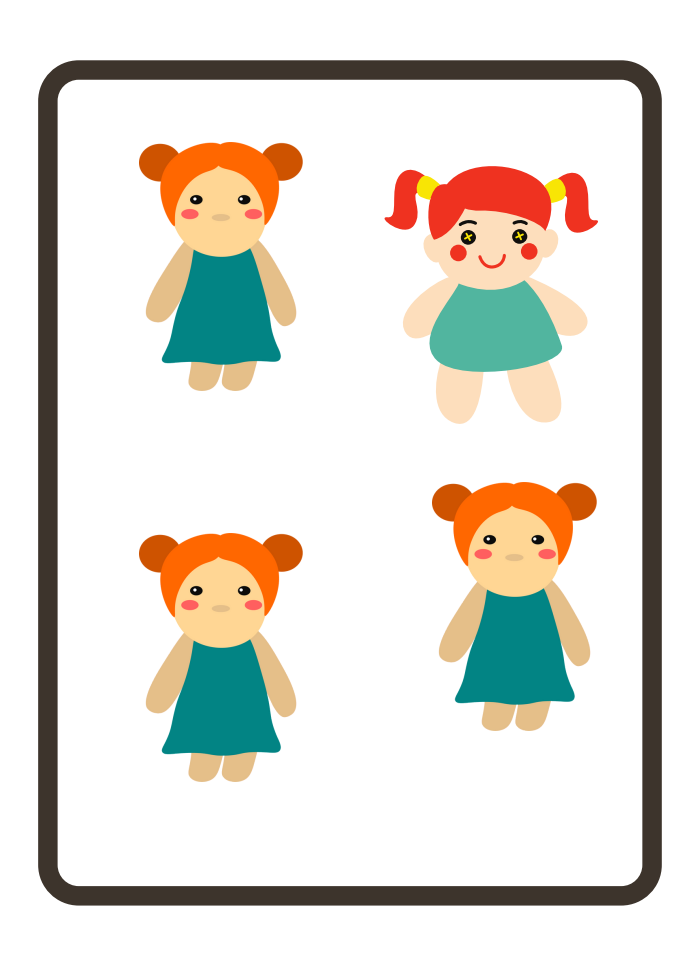

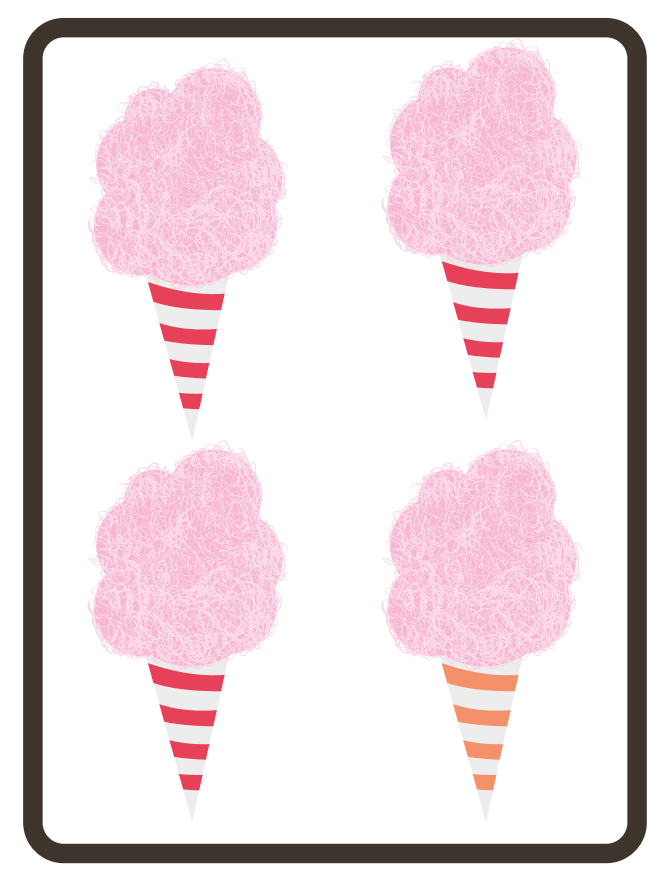

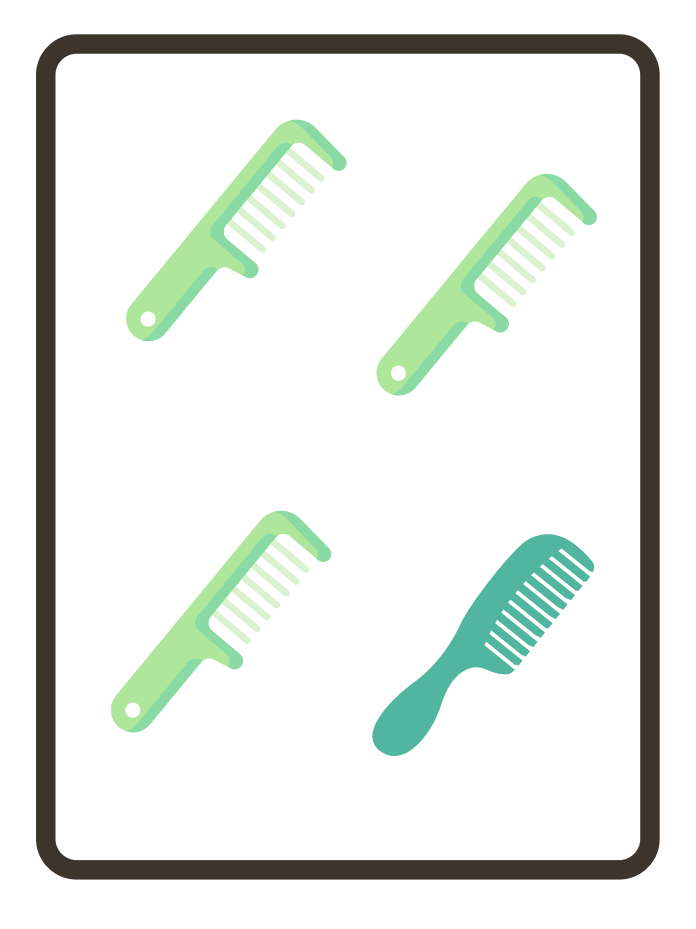

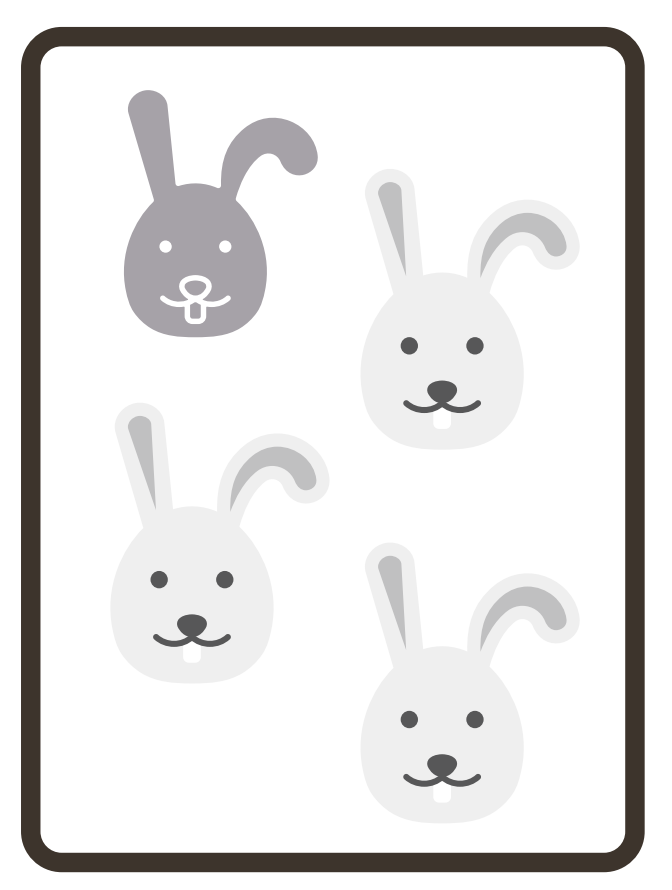